## **Yearbook Builder**

**Before jumping head-first into planning your ladder, take a minute to complete this worksheet. By beginning with accurate page counts, the job is much easier.**

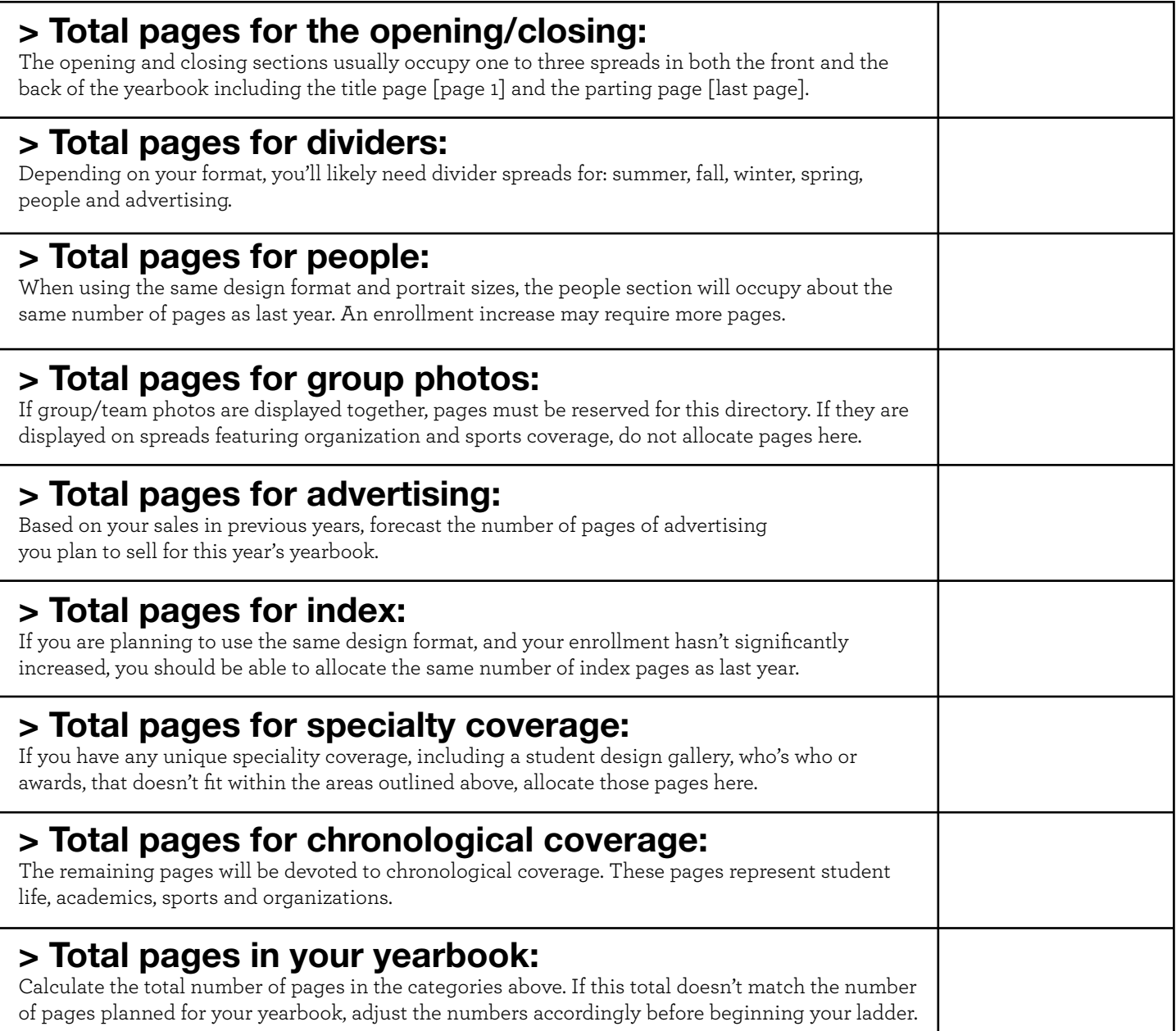

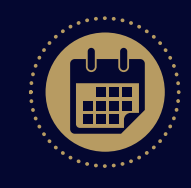

plan | LADDER

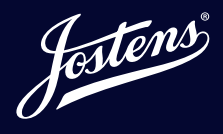